## **Disable searchbox suggestions on Windows 11**

Create a registry key, and reboot OS:

Location: Computer\HKEY\_CURRENT\_USER\Software\Policies\Microsoft\Windows\DataCollectio n Type: DWORD32 Name: DisableSearchboxSuggestions Value: 1

From: <https://wiki.plecko.hr/>- **Eureka Moment**

Permanent link: **[https://wiki.plecko.hr/doku.php?id=windows:misc:disable\\_searchbox\\_suggestions&rev=1703147676](https://wiki.plecko.hr/doku.php?id=windows:misc:disable_searchbox_suggestions&rev=1703147676)**

Last update: **2023/12/21 09:34**

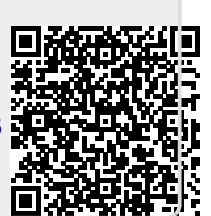